Министерство науки и высшего образования Российской Федерации

#### федеральное государственное бюджетное образовательное учреждение высшего образования **«САНКТ-ПЕТЕРБУРГСКИЙ ГОСУДАРСТВЕННЫЙ УНИВЕРСИТЕТ ПРОМЫШЛЕННЫХ ТЕХНОЛОГИЙ И ДИЗАЙНА»**

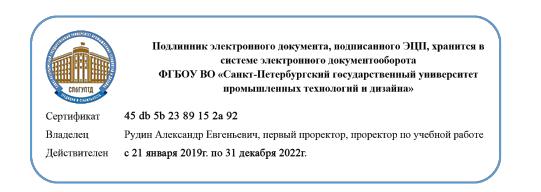

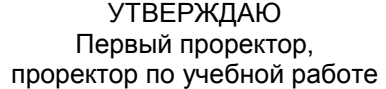

\_\_\_\_\_\_\_\_\_\_\_\_\_\_\_\_\_ А.Е. Рудин

«\_30\_\_»\_\_июня\_ 2020\_ г.

# **РАБОЧАЯ ПРОГРАММА ДИСЦИПЛИНЫ**

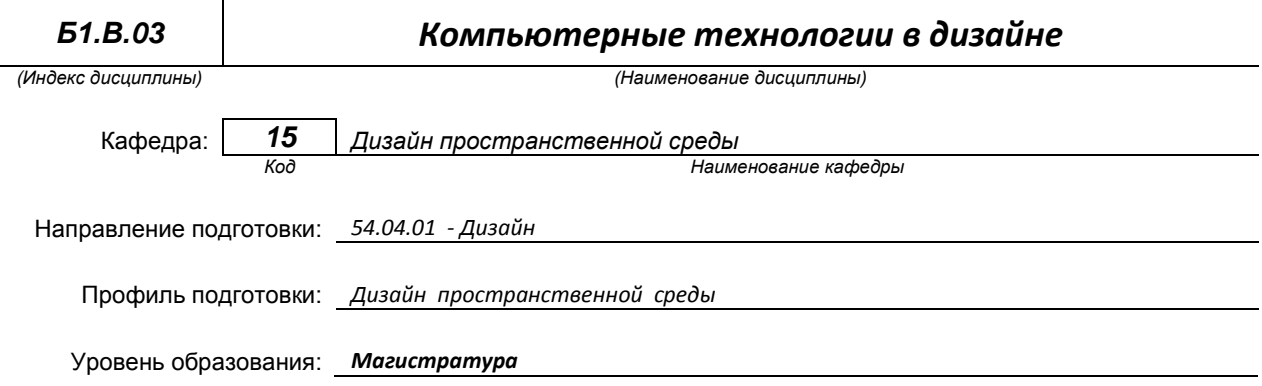

#### **План учебного процесса**

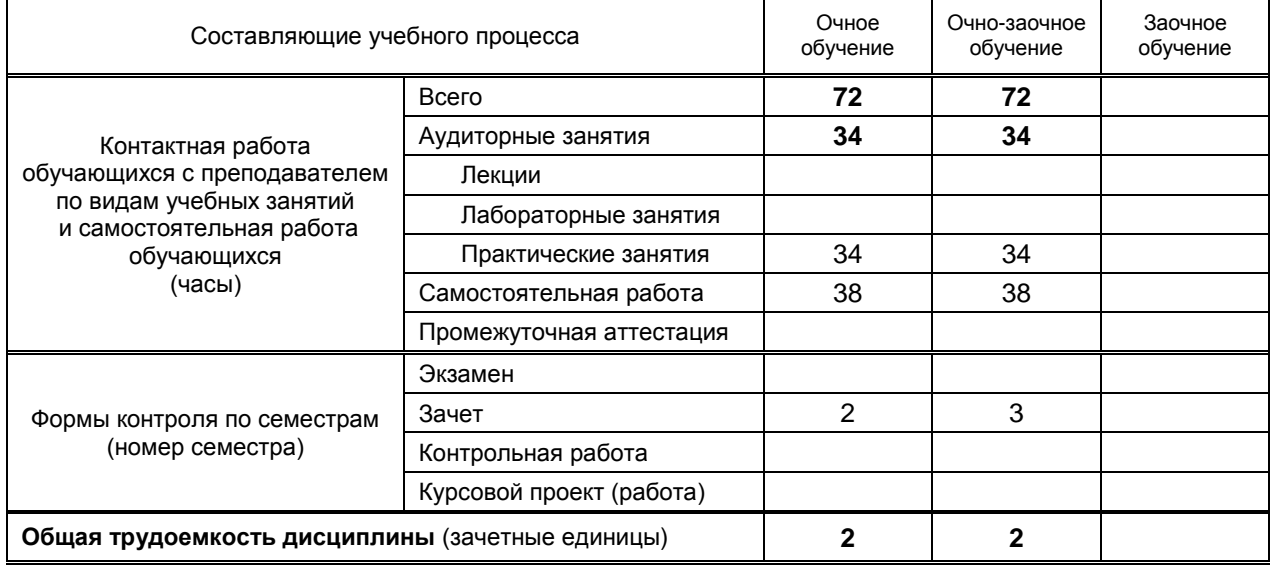

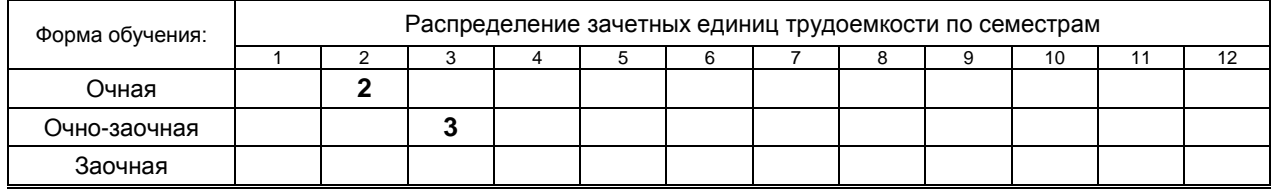

Рабочая программа составлена в соответствии с федеральным государственным образовательным стандартом высшего образования

по направлению подготовки 54.04.01 Дизайн

на основании учебных планов № 2/1/430; 2/2/431

## 1. ВВЕДЕНИЕ К РАБОЧЕЙ ПРОГРАММЕ ДИСЦИПЛИНЫ

#### 1.1. Место преподаваемой дисциплины в структуре образовательной программы

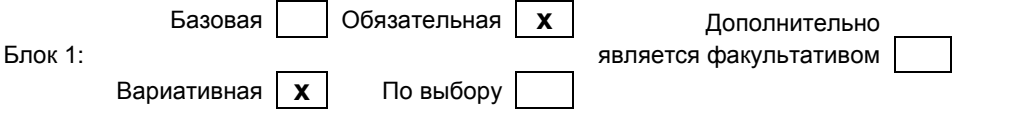

#### 1.2. Цель дисциплины

Сформировать компетенции обучающегося в области компьютерных технологий профессиональной деятельности

#### 1.3. Задачи дисциплины

- Рассмотреть основные возможности программы 3Ds Max для текстурирования 3х-мерных  $\bullet$ архитектурных объектов с использованием материалов Arch&Design.
- $\bullet$ Представить варианты настройки освещения для создания презентационных материалов с использованием визуализатора Mental Ray.
- Рассмотреть основные возможности совместного использования программ  $\bullet$ автоматизированного проектирования (AutoCAD, Archicad) с программой 3Ds Max.
- Раскрыть принципы доработки импортированных объектов с последующей визуализацией  $\bullet$ архитектурных сцен.

#### 1.4. Перечень планируемых результатов обучения по дисциплине, соотнесенных с планируемыми результатами освоения образовательной программы

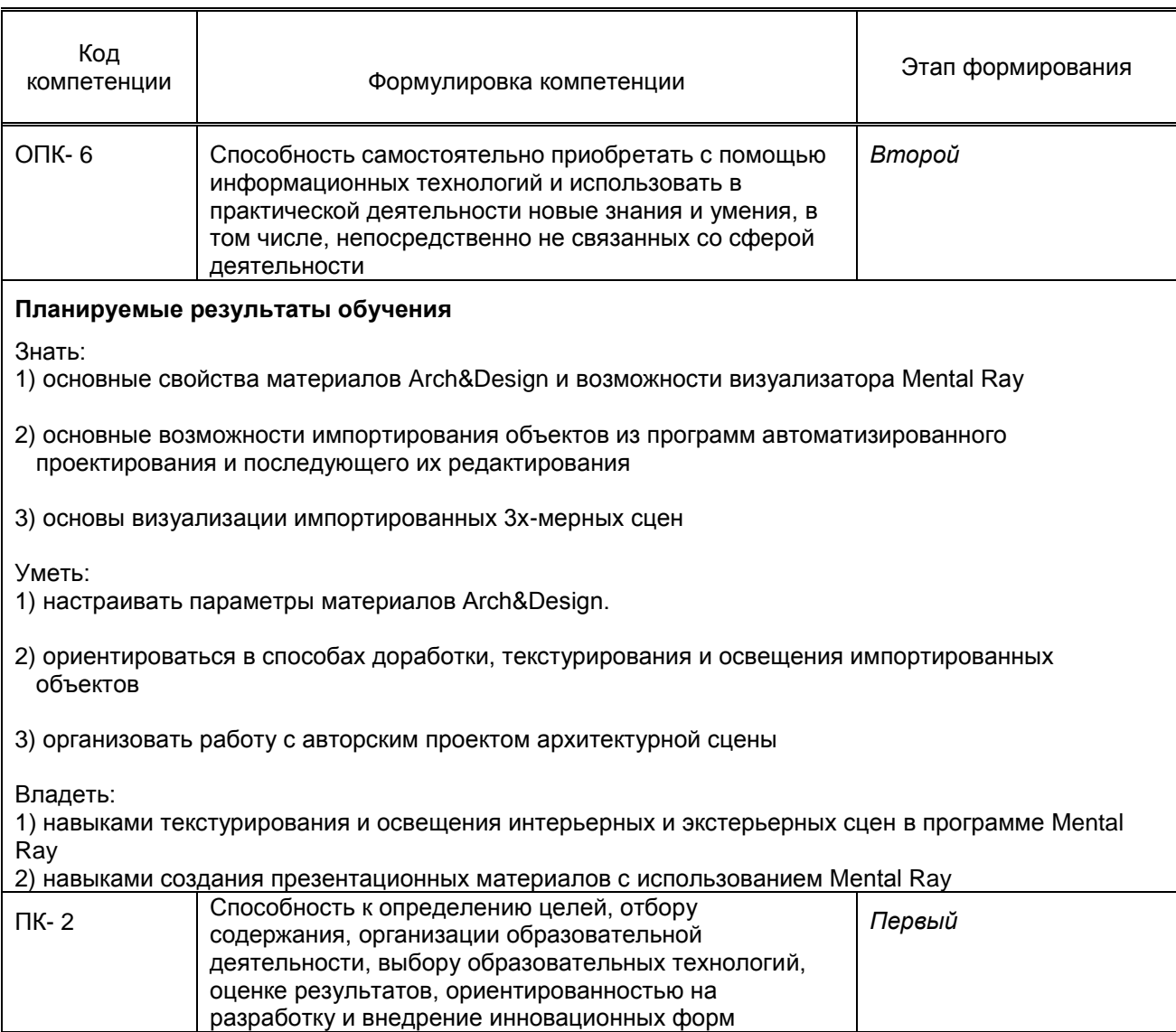

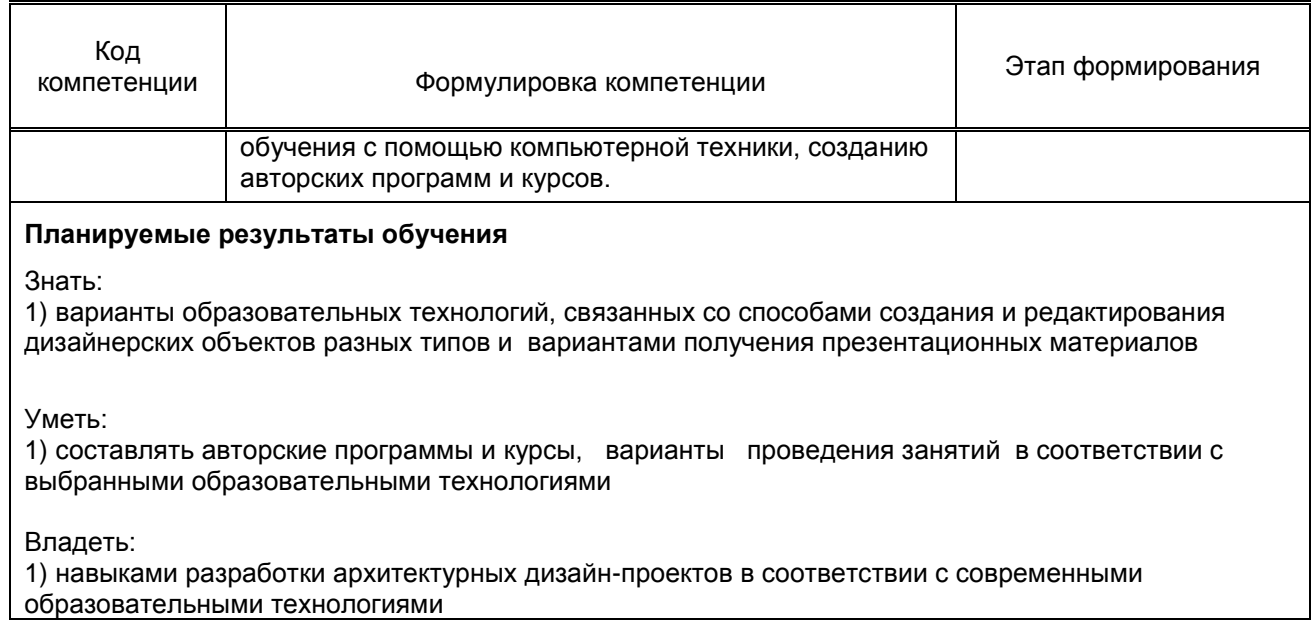

#### **1.5. Дисциплины (практики) образовательной программы, в которых было начато формирование компетенций, указанных в п.1.4:**

- Информационные технологии (ОПК-6)
- Педагогические технологии (ПК-2)

# **2. СОДЕРЖАНИЕ ДИСЦИПЛИНЫ**

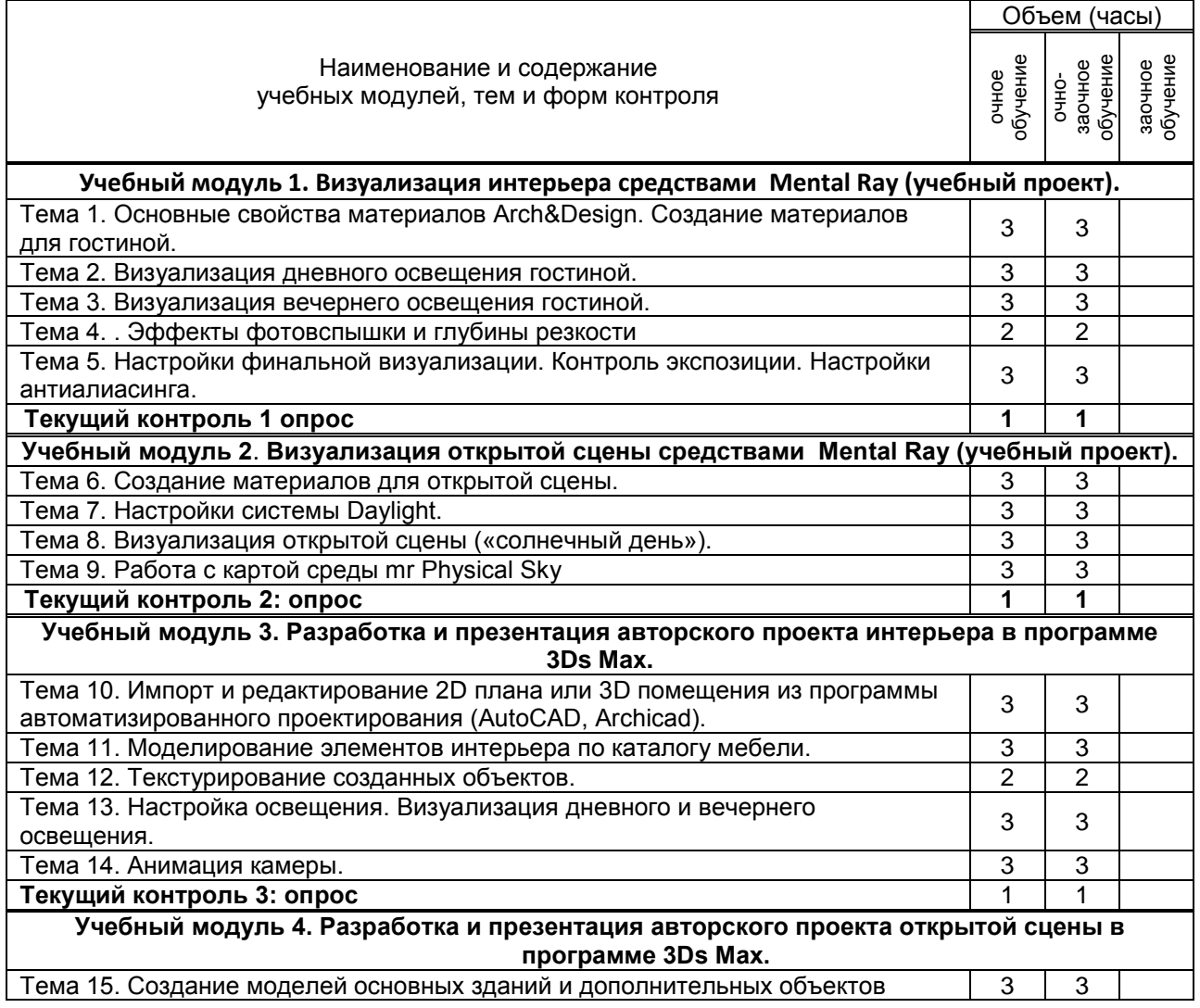

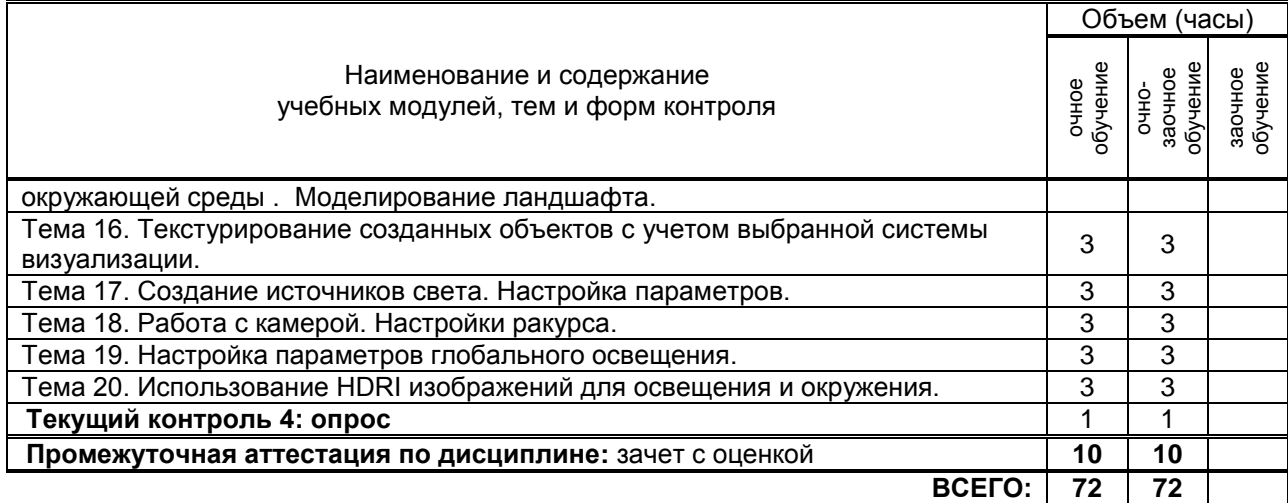

# **3. ТЕМАТИЧЕСКИЙ ПЛАН**

**3.1. Лекции** не предусмотрено

# **3.2. Практические и семинарские занятия**

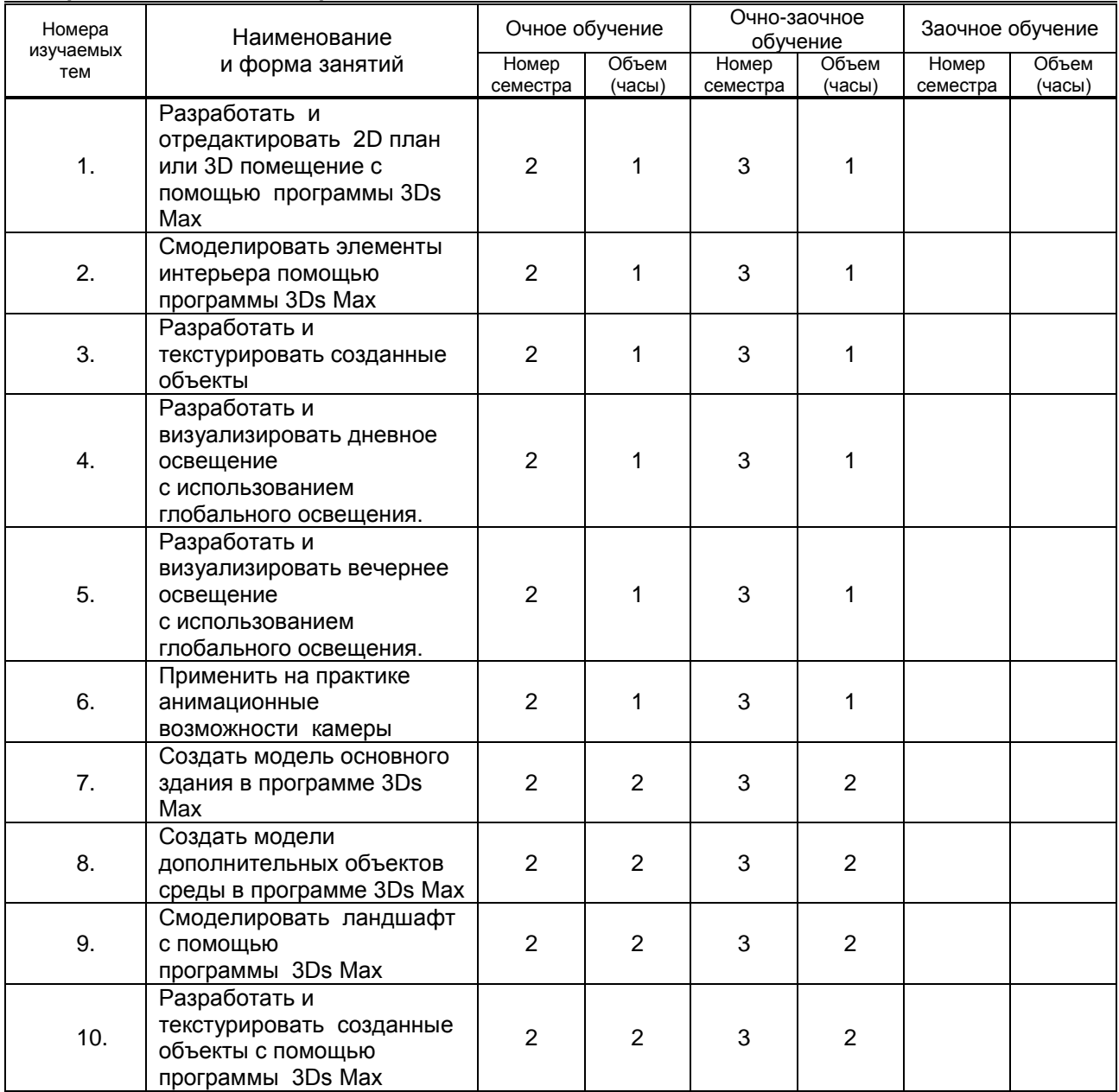

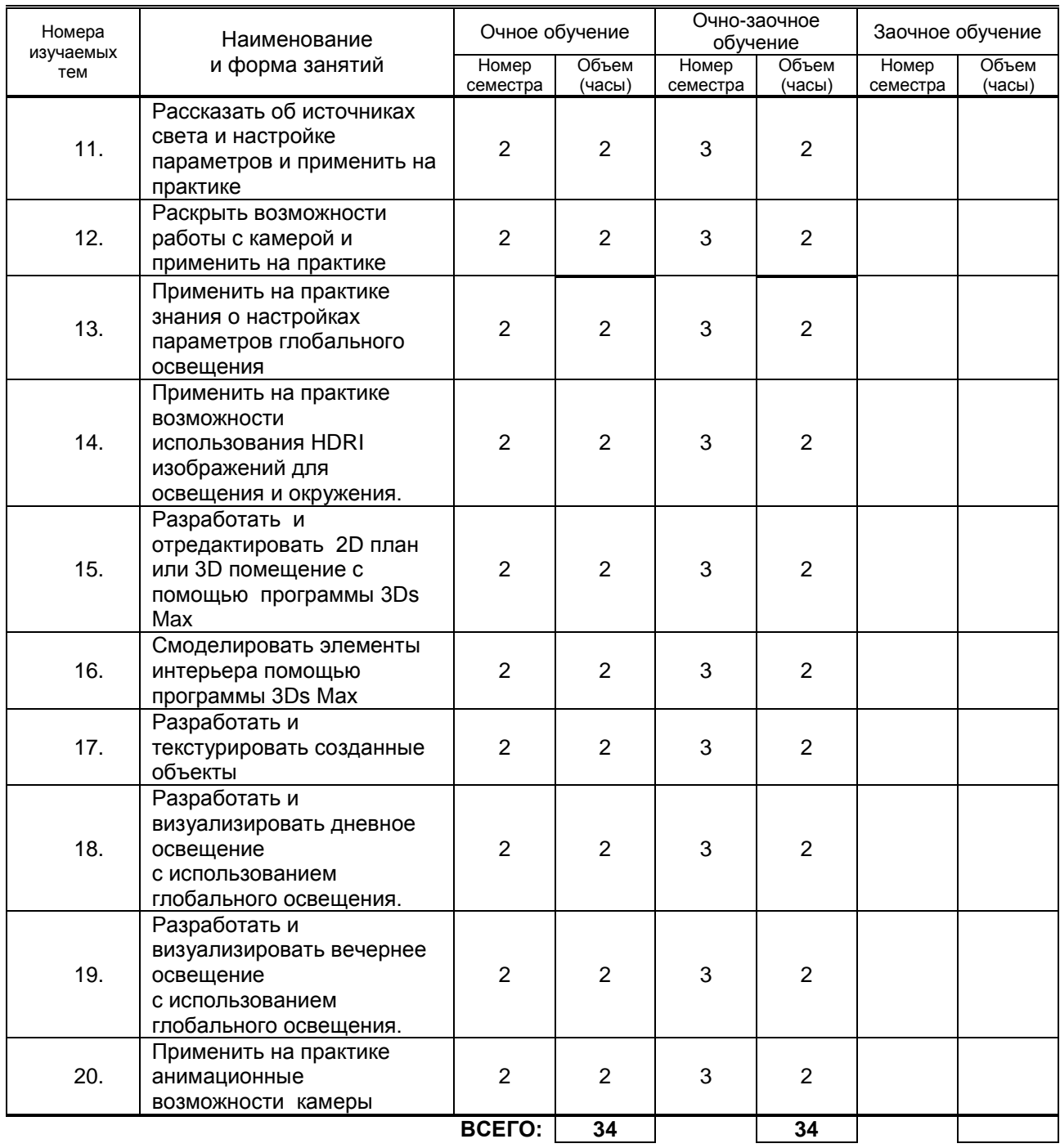

### **3.3. Лабораторные занятия**

не предусмотрены

# **4. КУРСОВОЕ ПРОЕКТИРОВАНИЕ**

не предусмотрено

# **5. ТЕКУЩИЙ КОНТРОЛЬ УСПЕВАЕМОСТИ ОБУЧАЮЩЕГОСЯ**

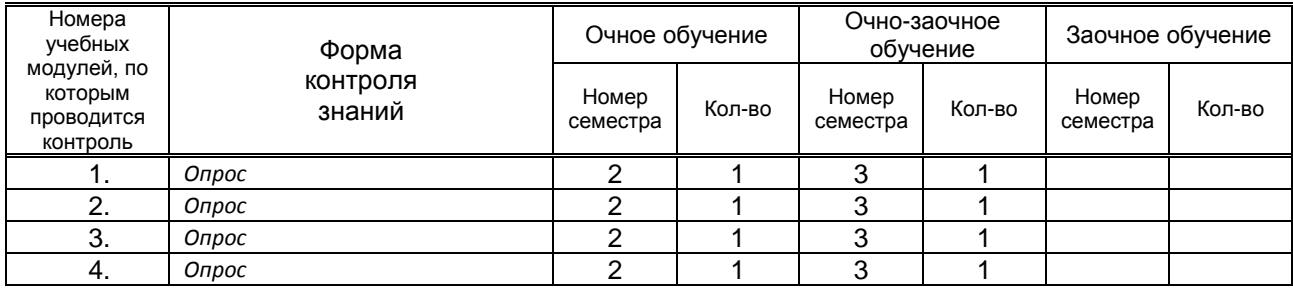

# **6. САМОСТОЯТЕЛЬНАЯ РАБОТА ОБУЧАЮЩЕГОСЯ**

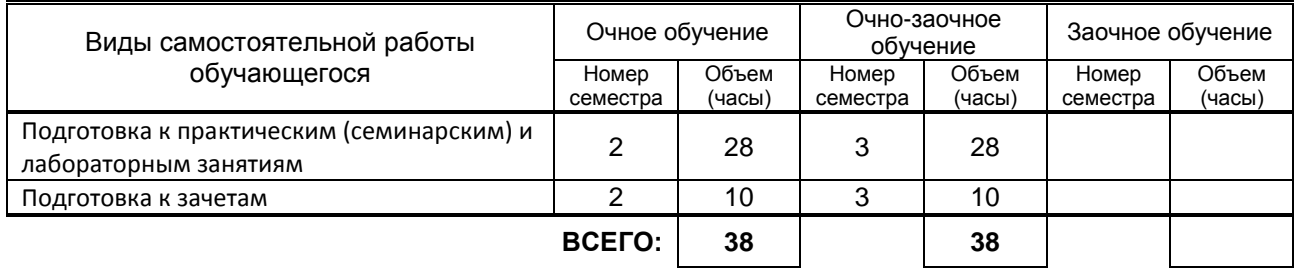

## **7. ОБРАЗОВАТЕЛЬНЫЕ ТЕХНОЛОГИИ**

### **7.1. Характеристика видов и используемых инновационных форм учебных занятий**

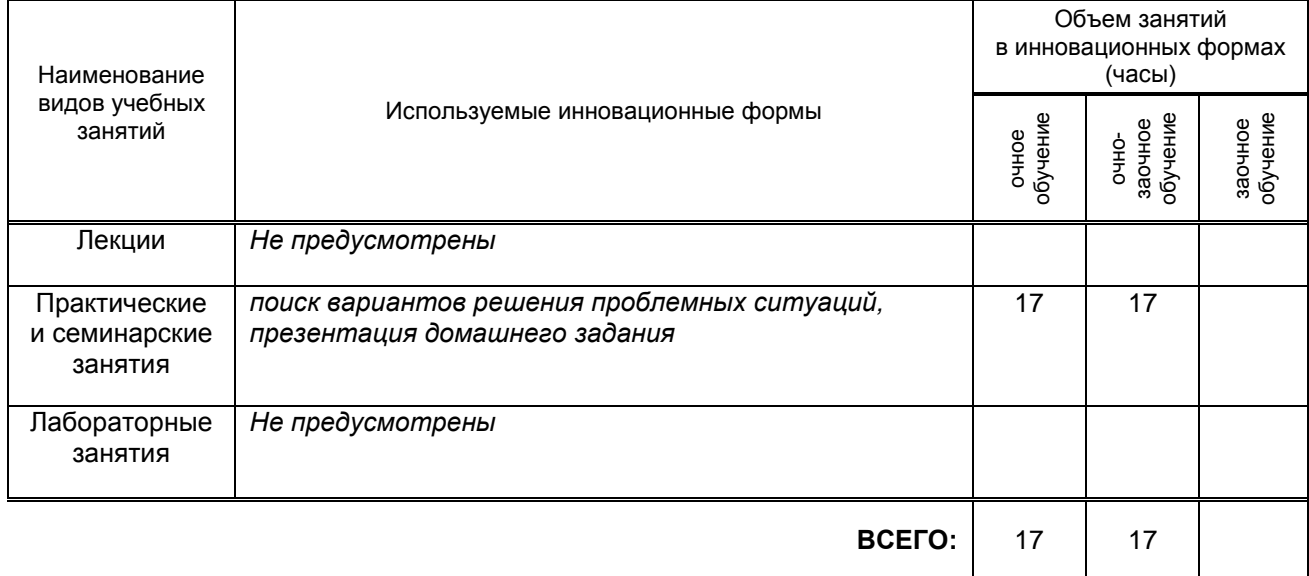

#### **7.2. Балльно-рейтинговая система оценивания успеваемости и достижений обучающихся Перечень и параметры оценивания видов деятельности обучающегося**

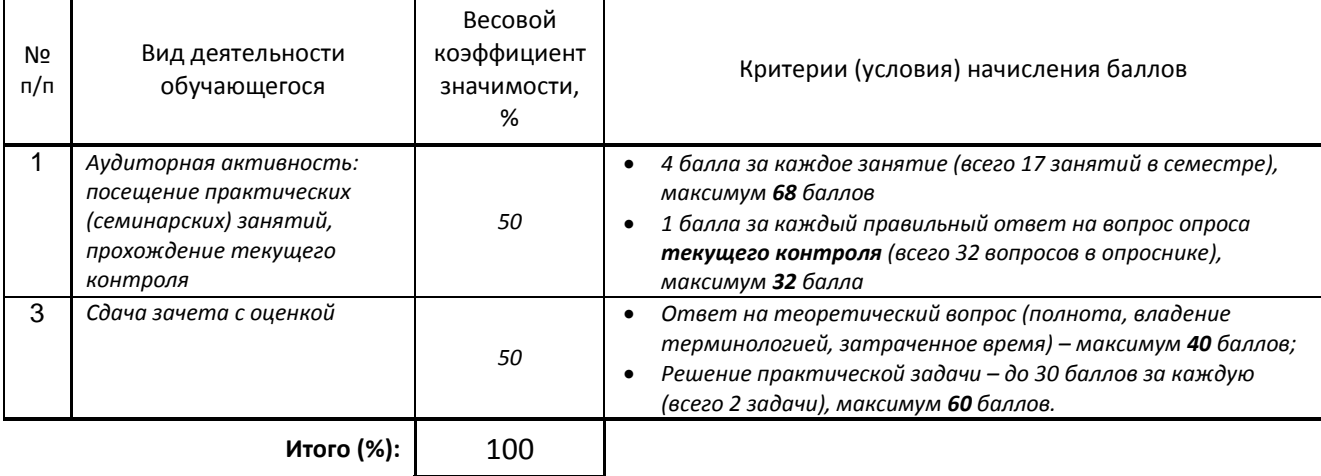

#### **Перевод балльной шкалы в традиционную систему оценивания**

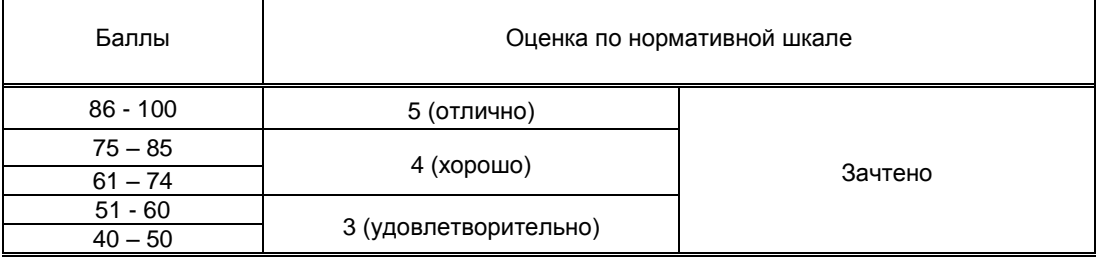

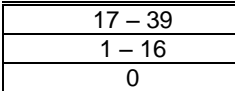

# **8. ОБЕСПЕЧЕНИЕ ДИСЦИПЛИНЫ**

#### **8.1. Учебная литература**

- а) основная учебная литература
	- 1. Хворостов Д. А. 3D Studio Max + VRay. Проектирование дизайна среды / Д.А. Хворостов. Москва : Форум, 2019. - 270 с. - ISBN 978-5-00091-515-8. - URL: https://ibooks.ru/bookshelf/361143/reading - Текст: электронный.
	- 2. Забелин Л.Ю. Основы компьютерной графики и технологии трехмерного моделирования [Электронный ресурс]: учебное пособие/ Забелин Л.Ю., Конюкова О.Л., Диль О.В.— Электрон. текстовые данные.— Новосибирск: Сибирский государственный университет телекоммуникаций и информатики, 2015.— 259 c.— Режим доступа: http://www.iprbookshop.ru/54792.— ЭБС «IPRbooks»
	- 3. Кондратьева Т.М. Инженерная и компьютерная графика. Часть 1. Теория построения проекционного чертежа [Электронный ресурс]: учебное пособие/ Кондратьева Т.М., Митина Т.В., Царева М.В.— Электрон. текстовые данные.— М.: Московский государственный строительный университет, Ай Пи Эр Медиа, ЭБС АСВ, 2016.— 290 c.— Режим доступа: http://www.iprbookshop.ru/42898.— ЭБС «IPRbooks»
	- 4. Вагнер В. И. Компьютерная графика [Электронный ресурс]: учебное пособие / Вагнер В. И. СПб.: СПбГУПТД, 2019.— 101 c.— Режим доступа: http://publish.sutd.ru/tp\_ext\_inf\_publish.php?id=201903, по паролю.

#### б) дополнительная учебная литература

- 1. Компьютерные технологии в дизайне [Электронный ресурс]: методические указания / Сост. Кузьмина А. В. — СПб.: СПбГУПТД, 2017.— 64 c.— Режим доступа: http://publish.sutd.ru/tp\_ext\_inf\_publish.php?id=2017272, по паролю.
- 2. Компьютерная графика. Работа в программе 3dsMaxDesign [Электронный ресурс]: методические указания для студентов направления 54.04.01 – Дизайн (магистратура) / сост. Т.В. Камынина, А.В. Кузьмина.- СПб.: СПбГУПТД, 2016. – Часть 1. Архитектурные объекты. Построение. Текстурирование. - 40 с.- Режим доступа: http://publish.sutd.ru/tp\_ext\_inf\_publish.php?id=3308, по паролю.
- 3. Компьютерная графика. Работа в программе 3dsMaxDesign [Электронный ресурс]: методические указания для студентов направления 54.04.01 – Дизайн (магистратура) / сост. Т.В. Камынина, А.В. Кузьмина.- СПб.: СПбГУПТД, 2016. – Часть 2. Глобальное освещение.- 68 с. – Режим доступа: http://publish.sutd.ru/tp\_ext\_inf\_publish.php?id=3219, по паролю.

#### **8.2. Перечень учебно-методического обеспечения для самостоятельной работы обучающихся по дисциплине**

- 1. Спицкий С. В. Эффективная аудиторная и самостоятельная работа обучающихся: методические указания / С. В. Спицкий. — СПб.: СПбГУПТД, 2015. – Режим доступа: [http://publish.sutd.ru/tp\\_get\\_file.php?id=2015811,](http://publish.sutd.ru/tp_get_file.php?id=2015811) по паролю
- 2. Караулова И. Б.Организация самостоятельной работы обучающихся / И. Б. Караулова, Г. И. Мелешкова, Г. А. Новоселов. – СПб.: СПГУТД, 2014. – 26 с. – Режим доступ [http://publish.sutd.ru/tp\\_get\\_file.php?id=2014550](http://publish.sutd.ru/tp_get_file.php?id=2014550)**,** по паролю

#### **8.3. Перечень ресурсов информационно-телекоммуникационной сети "Интернет", необходимых для освоения дисциплины**

1. Информационная система «Единое окно доступа к образовательным ресурсам» [Электронный ресурс]. - Режим доступа:<http://window.edu.ru/>

2. Электронно-библиотечная система IPRbooks [Электронный ресурс]. – Режим доступа: [http://www.iprbookshop.ru](http://www.iprbookshop.ru/)

3. Электронная библиотека учебных изданий СПбГУПТД [Электронный ресурс].- Режим доступа: [http://publish.sutd.ru](http://publish.sutd.ru/)

#### **8.4. Перечень информационных технологий, используемых при осуществлении**

**образовательного процесса по дисциплине, включая перечень программного обеспечения и информационных справочных систем** *(при необходимости)*

1. Windows 10

#### 2. Microsoft Office Standart 2016

#### **8.5. Описание материально-технической базы, необходимой для осуществления образовательного процесса по дисциплине**

1. Стандартно оборудованная компьютерная аудитория

#### **8.6. Иные сведения и (или) материалы**

## **9. МЕТОДИЧЕСКИЕ УКАЗАНИЯ ДЛЯ ОБУЧАЮЩИХСЯ ПО ОСВОЕНИЮ ДИСЦИПЛИНЫ**

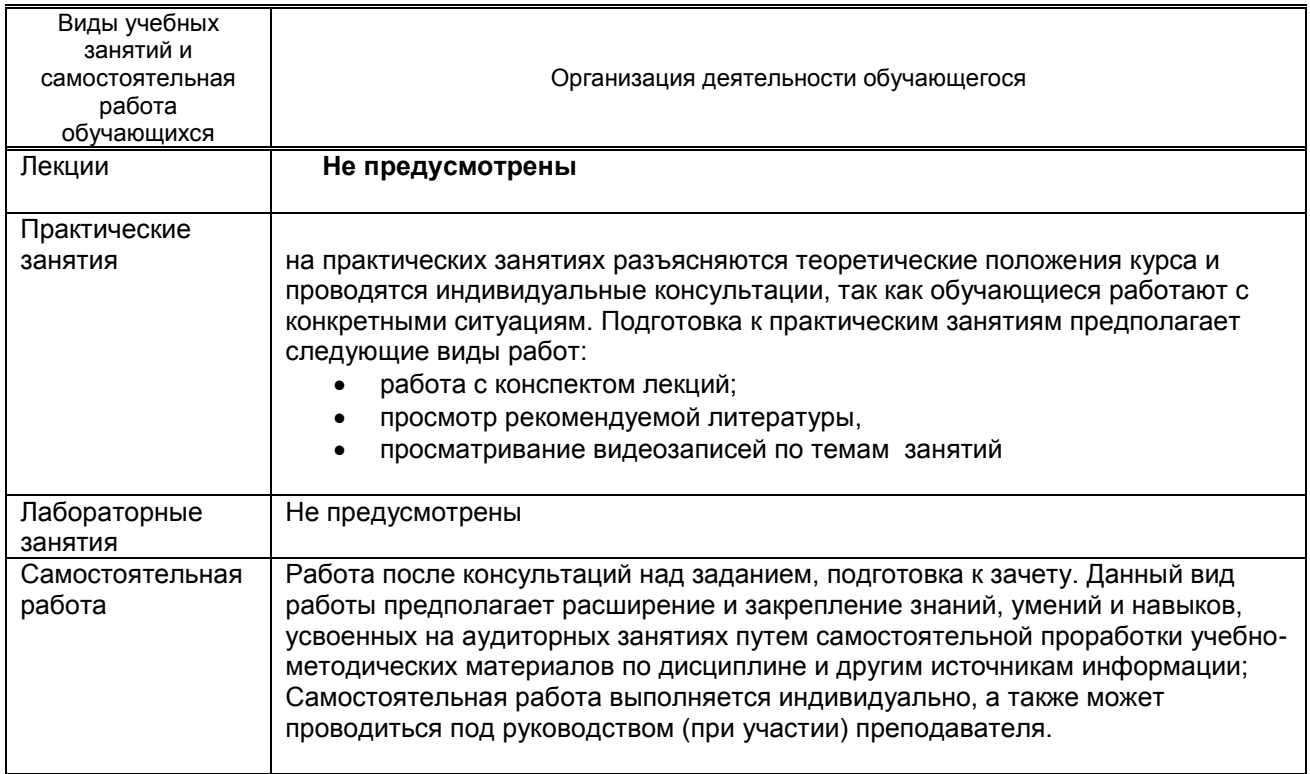

### **10. ФОНД ОЦЕНОЧНЫХ СРЕДСТВ ДЛЯ ПРОВЕДЕНИЯ ПРОМЕЖУТОЧНОЙ АТТЕСТАЦИИ**

#### **10.1. Описание показателей и критериев оценивания компетенций на различных этапах их формирования, описание шкал оценивания**

#### **10.1.1. Показатели оценивания компетенций на этапах их формирования**

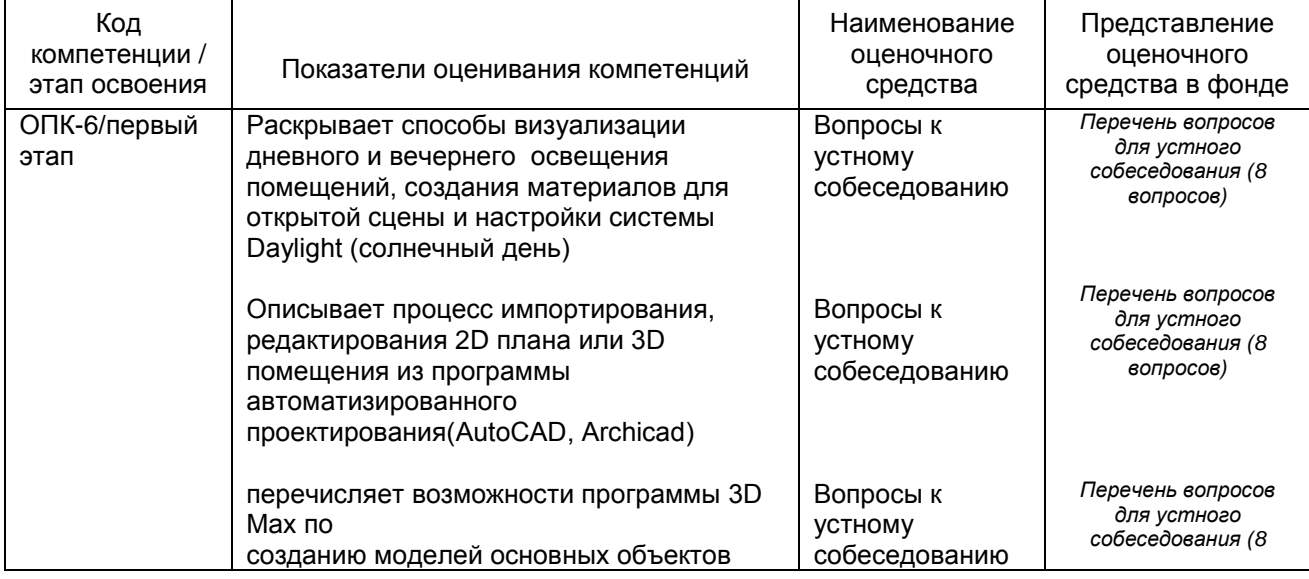

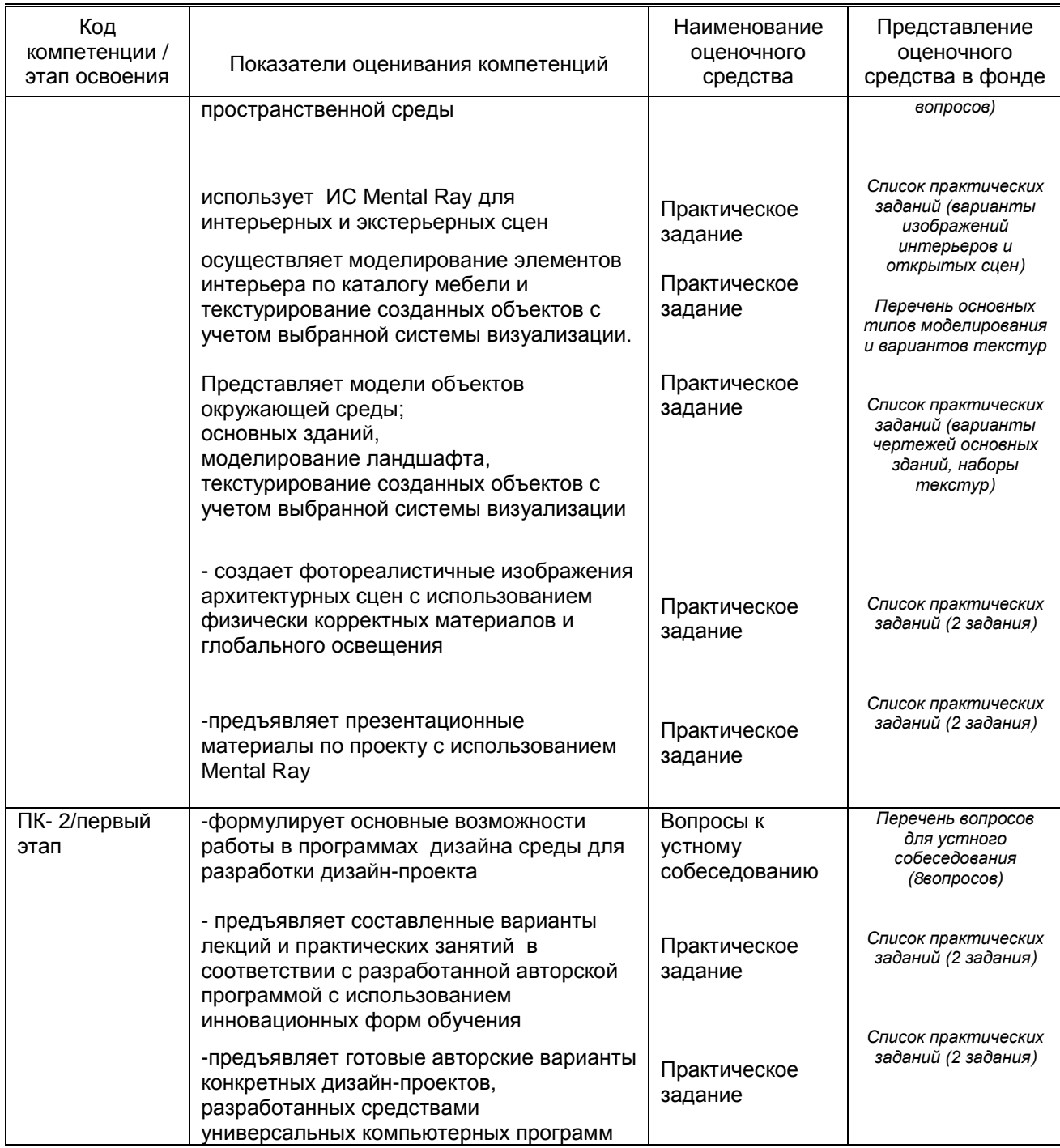

## **10.1.2. Описание шкал и критериев оценивания сформированности компетенций**

# **Критерии оценивания сформированности компетенций**

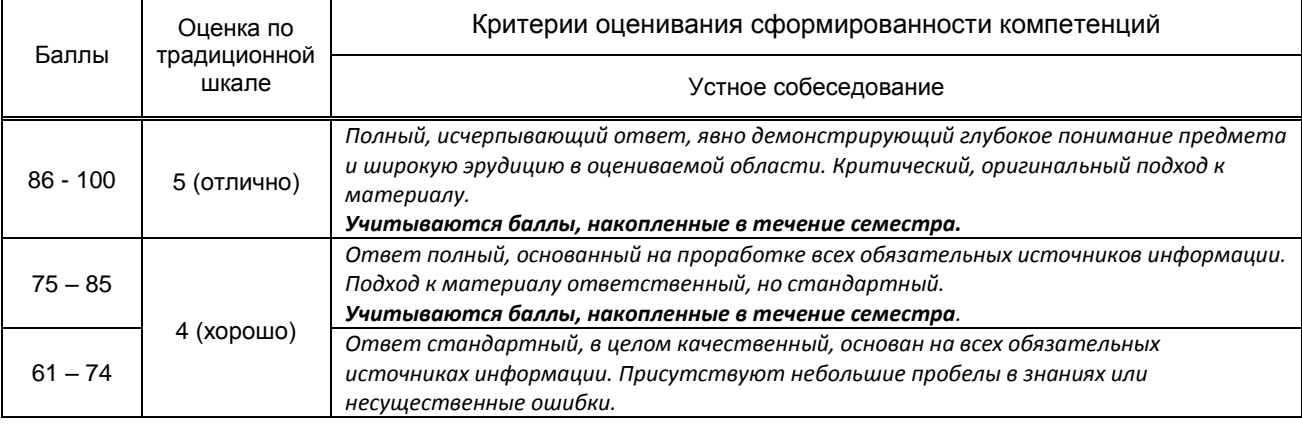

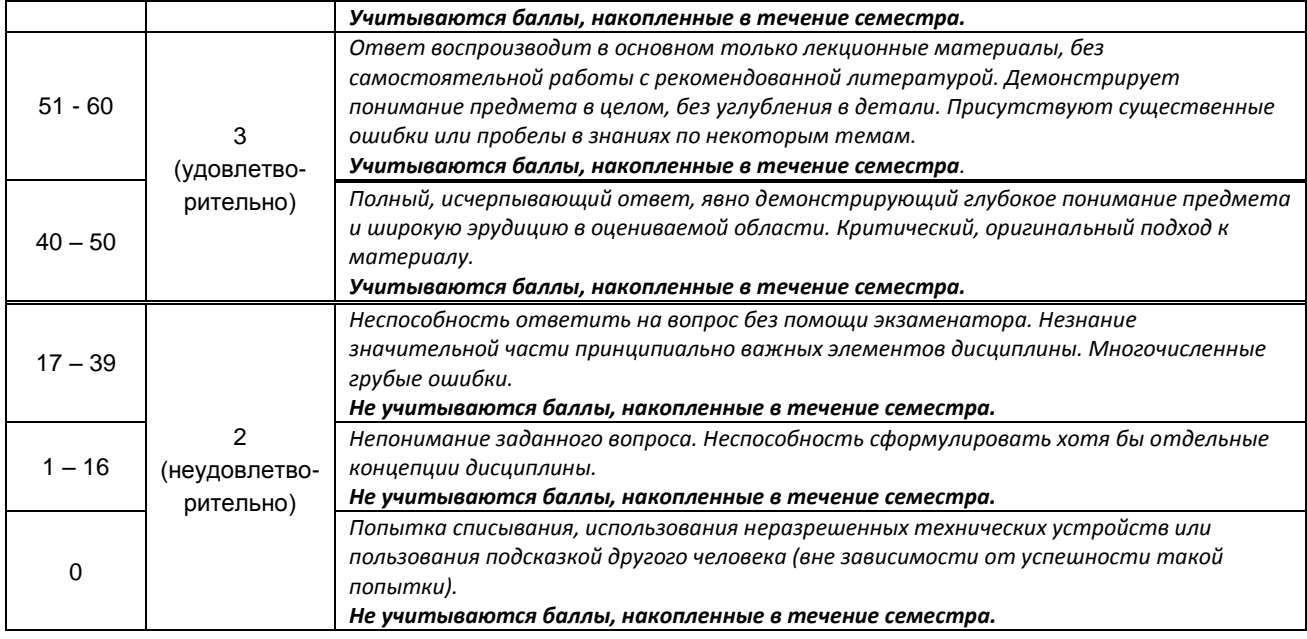

#### **10.2. Типовые контрольные задания или иные материалы, необходимые для оценки знаний, умений, навыков и (или) опыта деятельности, характеризующие этапы формирования компетенций**

#### **10.2.1. Перечень вопросов (тестовых заданий), разработанный в соответствии с установленными этапами формирования компетенций**

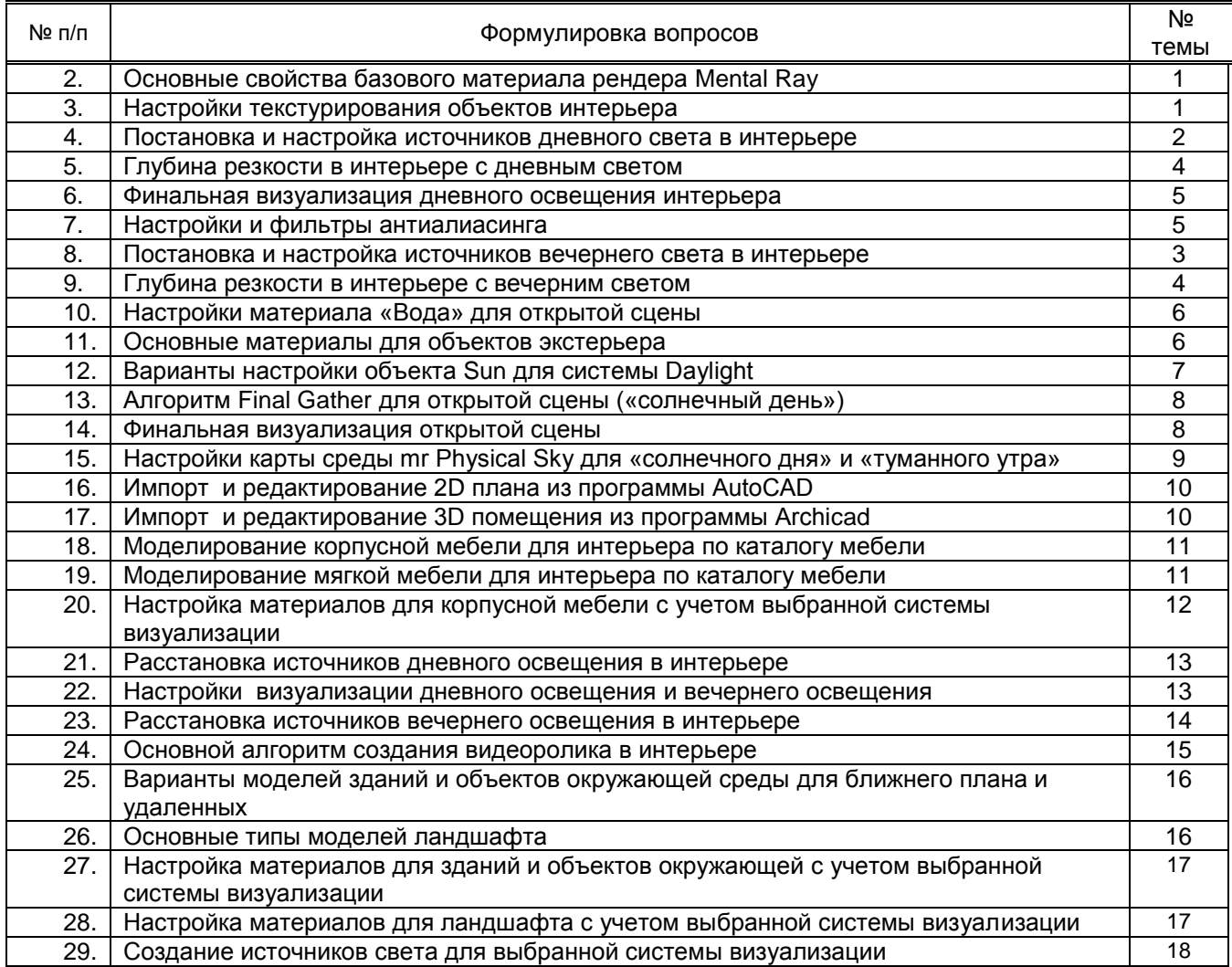

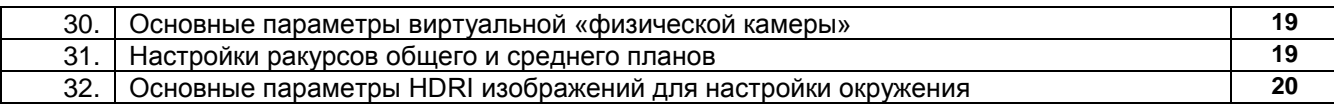

#### Вариант тестовых заданий, разработанных в соответствии с установленными этапами формирования компетенций

Не предусмотрено

#### 10.2.2. Перечень тем докладов (рефератов, эссе, пр.), разработанных в соответствии с установленными этапами формирования компетенций Не предусмотрено

#### Вариант типовых заданий (задач, кейсов), разработанных в соответствии с установленными этапами формирования компетенций

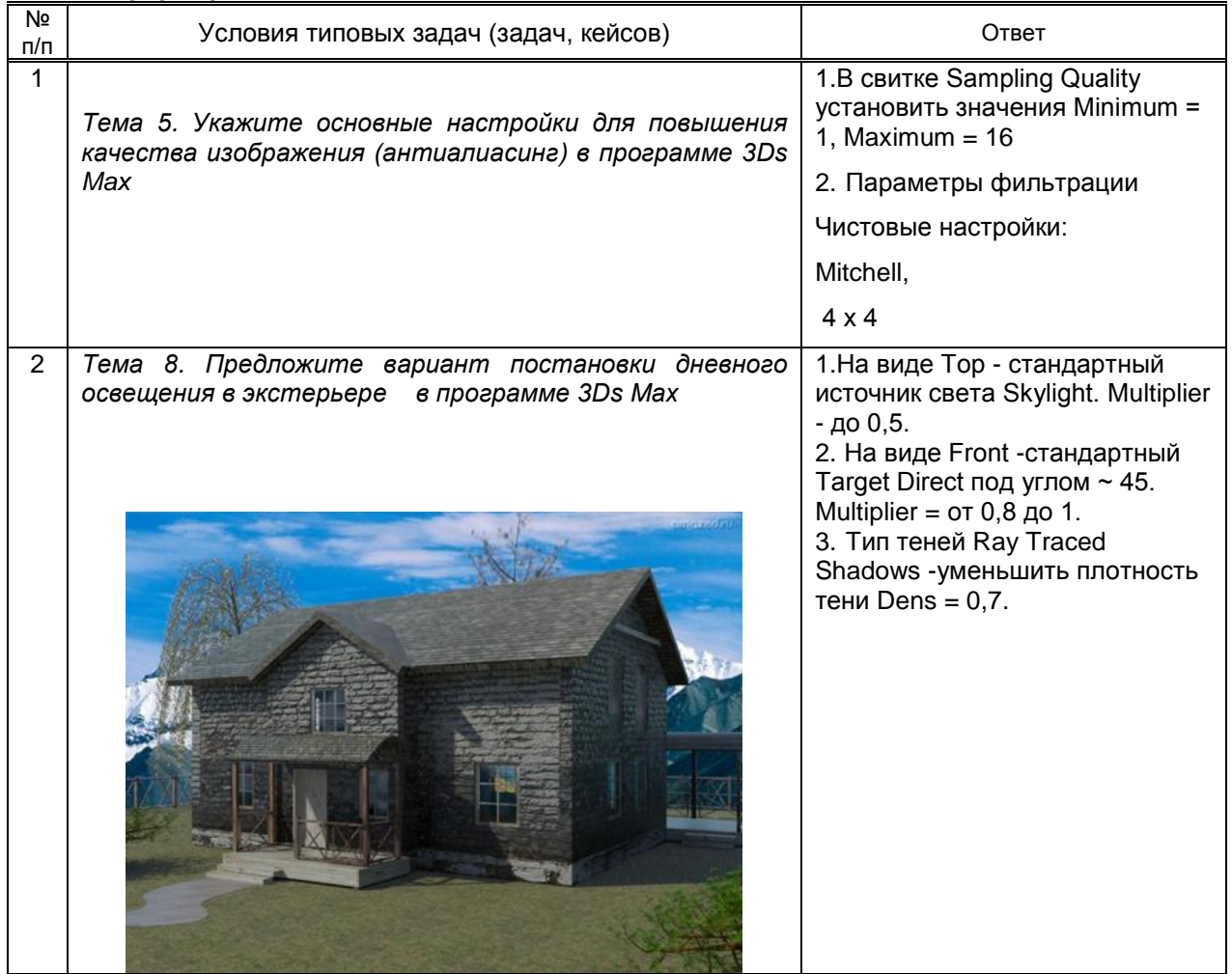

#### 10.3. Методические материалы,

### определяющие процедуры оценивания знаний, умений, владений (навыков и (или) практического опыта деятельности), характеризующих этапы формирования компетенций

10.3.1. Условия допуска обучающегося к сдаче (экзамена, зачета и / или защите курсовой работы) и порядок ликвидации академической задолженности

Положение о проведении текущего контроля успеваемости и промежуточной аттестации обучающихся (принято на заседании Ученого совета 31.08.2013г., протокол № 1)

#### 10.3.2. Форма проведения промежуточной аттестации по дисциплине

устная  $\mathbf{x}$  компьютерное тестирование

иная'

\*В случае указания формы «Иная» требуется дать подробное пояснение

письменная

10.3.3. Особенности проведения (экзамена, зачета и / или защиты курсовой работы)

• Студент может пользоваться конспектом лекций по дисциплине «Компьютерные технологии в дизайне»

 время на подготовку ответа на вопрос – 20 минут, выполнение практического задания – 15 минут, ответ – 10-15 минут, сообщение результатов обучающемуся – по завершении ответа